# **Hide/Reveal**

#### **Access:**

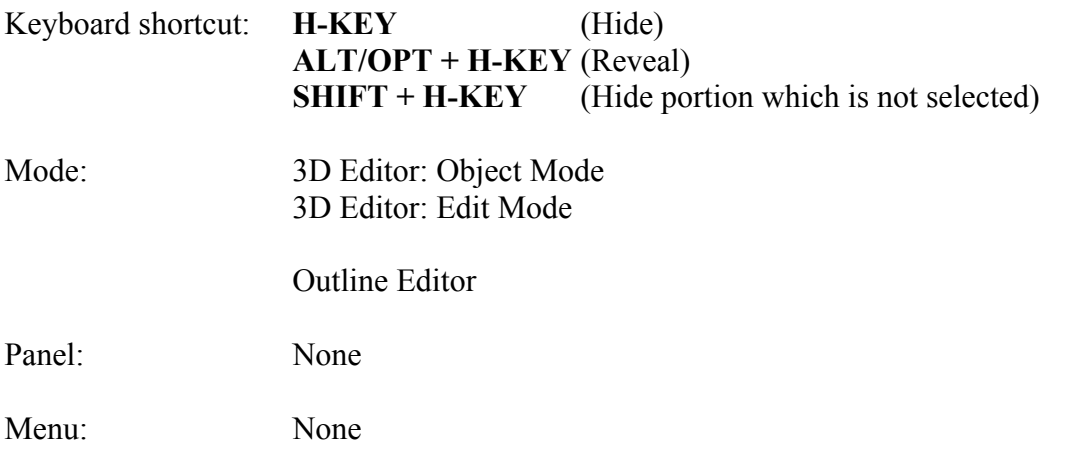

## **Description:**

| $11 - 10$                                                                                                    | an an Elliano<br><b>THE STERN</b><br><b>SALE CONTROL &amp; ANTIQUE CONTROLLER COMPANY</b> |                                                                                                    |                                |                                                                                                    |                                                                                                    |
|----------------------------------------------------------------------------------------------------|-------------------------------------------------------------------------------------------|----------------------------------------------------------------------------------------------------|--------------------------------|----------------------------------------------------------------------------------------------------|----------------------------------------------------------------------------------------------------|
| <b>TEMPER</b><br><b>Tariffee</b><br><b>Annual</b><br><b>Feb.</b><br><b>State</b><br><b>They</b><br><b>System Link</b><br><b>Chairman comment</b><br><b>MARK</b> | <b>Sales</b>                                                                              |                                                                                                    | <b>BO</b><br><b>Right</b><br>œ | * Driver Head<br><b>SERVICE</b><br>-<br><b>The party</b><br>$-$<br>-<br><b>Waste Wilson</b><br><b>Illinois Format de Vera</b>                                                                                                    | Notice and stem in the<br><b>Callenge</b><br>Cheese (C)<br><b>Comment</b><br><b>States</b><br><b>Taxable</b><br><b>Law Mid-</b><br>41.43<br><b>Class Co</b>                                                                                                    |
| <b>A MONTH</b><br><b>Transmitted</b><br>. .<br>----                                                                                                    |                                                                                           |                                                                                                    |                                | <b>COMMERCIAL</b><br>The case of<br><b>Mittende</b><br><b>Allegean</b><br>-                                                                                                    | 2199241<br><b>CONTE</b><br><b><i><u>Agent</u></i></b><br>of the Committee and<br><b>CHIPAGE OF</b><br>-<br><b>Filmman</b><br><b>Best Free Commerce</b>                                                                                                    |
|                                                                                                    |                                                                                           |                                                                                                    | 正<br>m                         | $\overline{\phantom{a}}$<br><b>A MARY</b><br><b>Taker</b><br><b>STATE</b><br><b>Bitcher</b><br><b>B</b> motivement<br>$O$ and $O$<br><b>Bill All Chairman</b><br>0<br>$2 - 11$<br>- has been<br><b>Figures</b>                                                                                                    | Alaska<br><b>France Bolivan</b><br><b>LEFTURY TO BATTERN</b><br>$\sim$<br><b>DISCUST ETRAPACT</b><br>-<br><b>ARE IN THE SAME</b><br><b>STATISTICS</b><br>---<br><b>LEADER BOOK COMPANY</b><br>÷<br>Link . Chapmann<br>Gimma and an anti- per ten (The Ten<br><b>A Commerce</b><br><b>CALIFORNIA DE MONTENENTE</b><br><b>Burney</b><br><b>Ellis Children</b><br>* 6 hours in the<br><b>A Markets</b><br><b><i><u>A Partnership</u></i></b><br><b>S. Publishers</b> |
| -<br><b>E member</b>                                                                                                    |                                                                                           |                                                                                                    |                                | <b>CONTRACTOR</b><br><b>Il American</b><br><b>All mover</b><br><b>B</b> successive<br><b>William Street</b><br><b>El ministratoria</b><br>+ Crease name:<br>· Blummertings<br>A Bandari company<br>· Jan Bart<br><b>Responsively</b><br><b>W State Children Hotel &amp; R.</b><br>$-$ Chinese<br><b>Commercial</b> | <b>Killedge</b><br><b>Pilotech</b><br><b>Contract</b><br>C<br><b>Gimman</b><br><b>Ginema</b><br><b>Bisman</b><br><b>ILLING AND C</b><br><b>City</b><br><b>CAN DIRECT</b><br>. .<br>_<br><b>MAG</b><br><b>A Base</b><br>$-24$                                                                                                    |
|                                                                                                    | The same and the same specifical of these continues in the same                           | , and the top 100 set you are the complete the complete the set you are the top in the complete the set you are the set of the |                                | # tomet learn LE                                                                                                    |                                                                                                    |

Meshes or, in Edit Mode, parts thereof can be hidden and then revealed again.

248

It is often convenient to hide a mesh or parts of a mesh to facilitate manipulating other meshes.

In either Object Mode or Edit Mode, you can select a mesh(es) or parts thereof and press the H-KEY to hide the selection. SHIFT + H-KEY will do the opposite, that is, it will hide the unselected part of the scene. To reveal the hidden meshes press ALT/OPT + H-KEY.

Clicking on the Eye Icon in the Properties Editor can also hide a mesh. This acts as a toggle. Clicking on the grayed out Eye Icon will reveal the mesh.

#### **To Use the Tool:**

- **Select** the **mesh(es)** or **portions thereof**.
- **Press** the **H-KEY** to **hide**.
- **Press** the **SHIFT + H-KEY** to **hide** the **unselected objects**.
- **Press** the **ALT/OPT + H-KEY** to **reveal** items that have been hidden.

## **Let's Try It:**

#### **Object Mode**

- **Open Blender.**
- With the **Default Cube selected**.
- **Press** the **H-KEY** to **hide** it.
- **Press ALT/OPT + H-KEY** to **reveal** the cube.
- **Move** the mouse **cursor** to the **right** of the cube and **LMB** to place Blender's cursor (the red and white circle with the crosshairs).
- **Press SHIFT + A-KEY and select UV sphere** to place a spherical object in the scene.

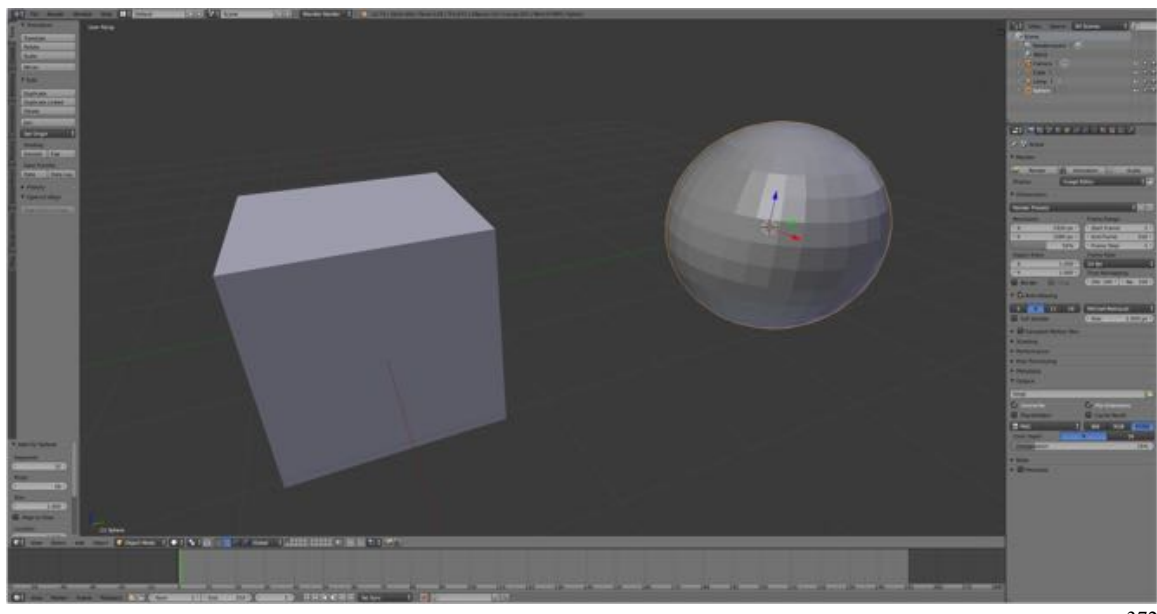

372

• In the **Properties Editor LMB** click on the **Eye Icon** beside the Cube object to **hide** it.

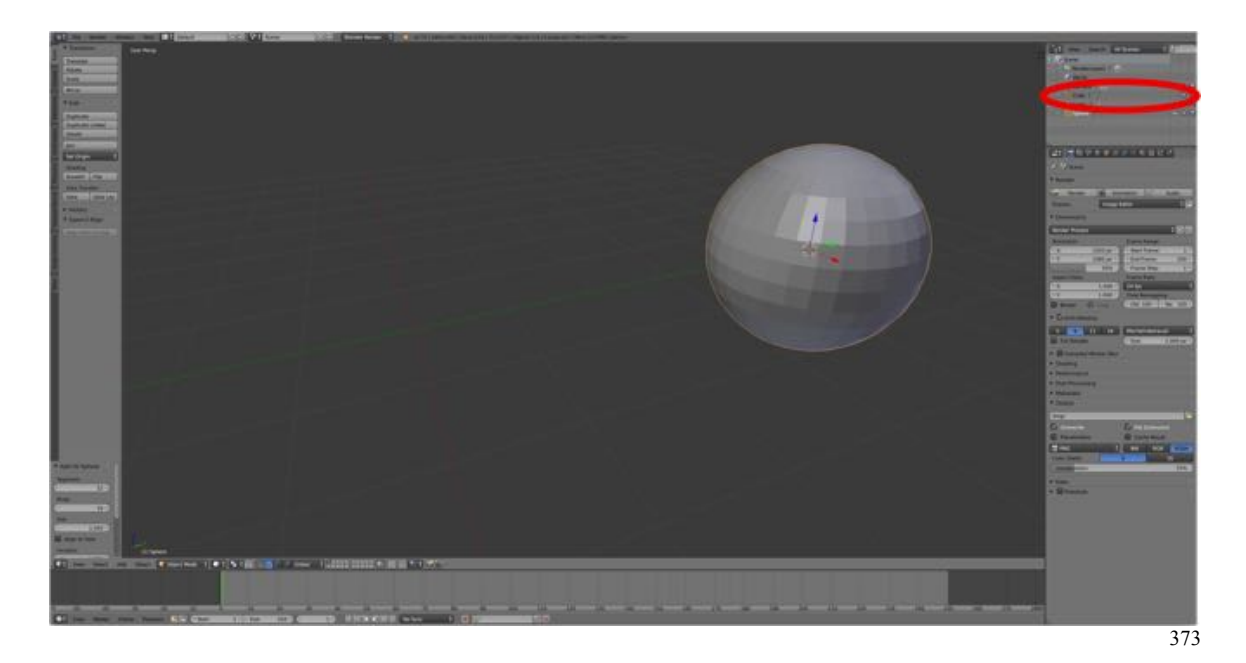

# **Edit Mode**

- **Open Blender** and switch to **Edit Mode** and **Face Selection Mode**.
- **Select** the **front face** of the default cube.
- **Press** the **H-KEY** to **hide** the face.

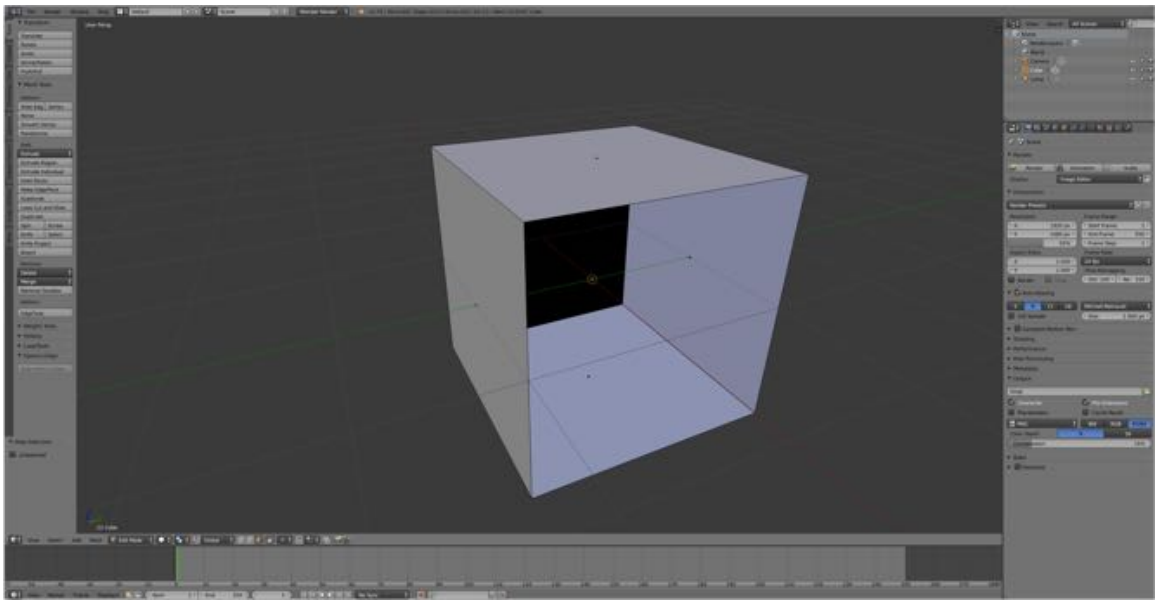

186

- **Press ALT/OPT + H-KEY** to reveal the front face.
- With the front face still selected, **press SHIFT + H-KEY** to **hide** the rest of the cube.

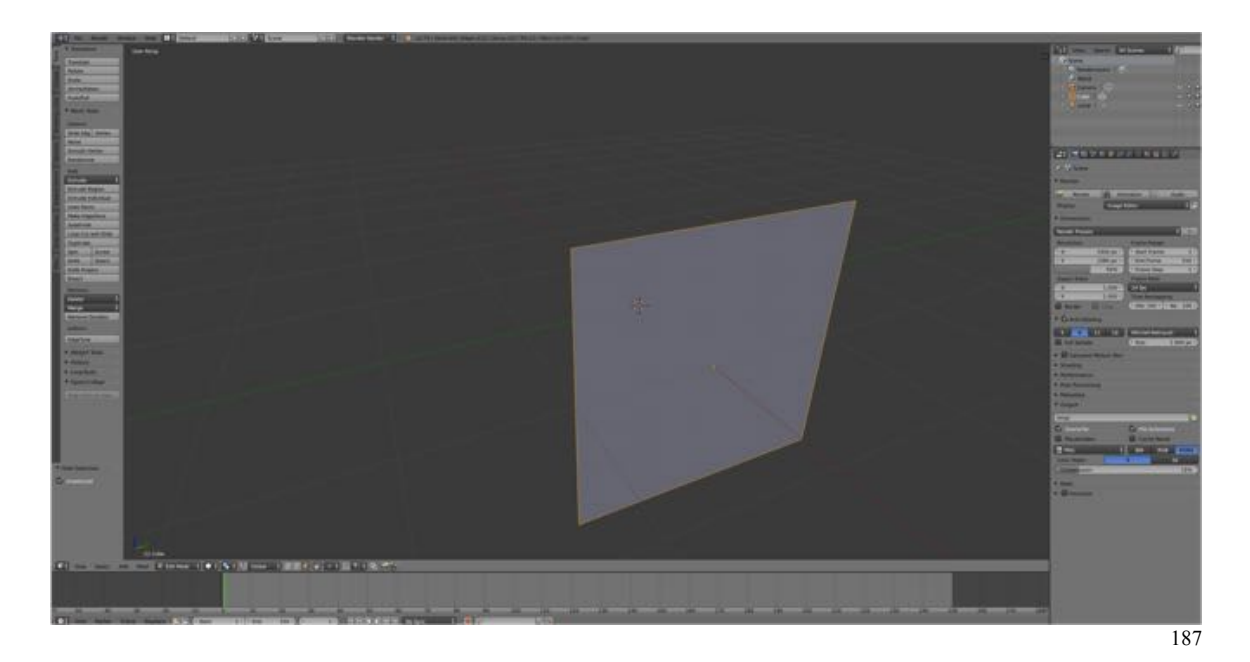

## **Additional Comments:**

It is easy to forget that you can hide object or portions of objects and this can lead to making your modeling more frustrating than it need be. Make use of this non-destructive tool to facilitate your work.

## **For More Information:**

Blender 2.7 **Hiding and Showing** selected unselected objects and sub objects https://www.youtube.com/watch?v=TanzhUZyx-Q